IBM MQ IBM MQ<br>Versão 9.4

# **Guia de Iniciação Rápida**

*Use este guia para iniciar com o IBM MQ 9.4*

**Versão em idioma nacional:** o Guia de Iniciação Rápida está disponível em outros idiomas na imagem eletrônica do Quick Start Guide.

# **Visão geral do produto**

O IBM® MQ é um middleware de sistema de mensagens robusto que simplifica e acelera a integração de diversos aplicativos e dados de negócios em diversas plataformas. O IBM MQ facilita a troca de informações garantida, segura e confiável entre aplicativos, sistemas, serviços e arquivos por meio do envio e recebimento de dados de mensagem via filas de mensagens simplificando, assim, a criação e a manutenção de aplicativos de negócios. Ele entrega Sistema de Mensagens Universal com um amplo conjunto de ofertas para atender às necessidades do sistema de mensagens corporativo e pode ser implementado em uma gama de diferentes ambientes incluindo ambientes locais, ambientes em nuvem e implementações na nuvem híbrida de apoio.

IBM MQ oferece suporte a várias interfaces de programação de aplicativos (APIs) diferentes incluindo Message Queue Interface (MQI), Java Message Service (JMS), .NET, AMQP, MQTT e a API de REST de mensagens.

# **1 Passo 1: Acessar o software e a documentação**

Para as liberações do IBM MQ Long Term Support (LTS) and Continuous Delivery (CD) em plataformas distribuídas, esta oferta de produto fornece os itens a seguir, que estão disponíveis a partir de IBM Passport Advantage:

- Um Server eAssembly para a liberação completa em todas as plataformas suportadas (consulte a Nota a). As imagens eletrônicas que compõem a liberação completa podem ser transferidas por download individualmente caso a liberação completa não seja necessária.
- Uma imagem eletrônica do Guia de Iniciação Rápida.

Para obter mais informações sobre liberações de LTS e CD, fix packs, atualizações de segurança e componentes opcionais do IBM MQ, consulte [Fazendo download IBM MQ 9.4 \(https://www.ibm.com/support/](https://www.ibm.com/support/pages/downloading-ibm-mq-94) [pages/downloading-ibm-mq-94\)](https://www.ibm.com/support/pages/downloading-ibm-mq-94).

Um arquivo PDF do Guia de início rápido pode ser transferido por download de [https://www.ibm.com/support/](https://www.ibm.com/support/pages/downloading-ibm-mq-94) [pages/downloading-ibm-mq-94.](https://www.ibm.com/support/pages/downloading-ibm-mq-94) Como alternativa, o Guia de Iniciação Rápida está disponível no formato HTML em [IBM Documentação \(https://www.ibm.com/docs/ibm-mq/9.4?topic=mq-94-quick-start-guide\)](https://www.ibm.com/docs/ibm-mq/9.4?topic=mq-94-quick-start-guide).

#### **Notas:**

- **a.** IBM i é suportado para Suporte a longo prazo do IBM MQ, mas nenhum para Entrega Contínua do IBM MQ.
- **b.** Os pacotes não instalados são fornecidos apenas para criar imagens de contêiner e não têm suporte para nenhum outro caso de uso. Os pacotes são disponibilizados no IBM Fix Central em [http://ibm.biz/](http://ibm.biz/mq94noninstallqmgr) [mq94noninstallqmgr](http://ibm.biz/mq94noninstallqmgr)

Para obter mais informações sobre como fazer download do produto a partir do IBM Passport Advantage, veja [Fazendo download IBM MQ 9.4](https://www.ibm.com/support/pages/downloading-ibm-mq-94) (<https://www.ibm.com/support/pages/downloading-ibm-mq-94>) e o website do [Passport Advantage e do Passport Advantage Express](https://www.ibm.com/software/passportadvantage/) [\(https://www.ibm.com/software/passportadvantage/\)](https://www.ibm.com/software/passportadvantage/).

A documentação on-line para todas as versões suportadas do IBM MQ está disponível por meio da [IBM](https://www.ibm.com/docs/ibm-mq) [Documentação](https://www.ibm.com/docs/ibm-mq) (<https://www.ibm.com/docs/ibm-mq>). Especificamente, a documentação do IBM MQ 9.4 está disponível na [IBM Documentação \(https://www.ibm.com/docs/ibm-mq/9.4](https://www.ibm.com/docs/ibm-mq/9.4)).

A documentação do IBM MQ 9.4 também está disponível como um conjunto de arquivos PDF que podem ser transferidos por download do [https://public.dhe.ibm.com/software/integration/wmq/docs/V9.4/PDFs/.](https://public.dhe.ibm.com/software/integration/wmq/docs/V9.4/PDFs/)

As informações sobre como usar o IBM MQ Explorer podem ser acessadas a partir do IBM MQ Explorer ou nas informações do produto IBM MQ 9.4 .

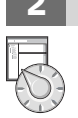

# **2 Passo 2: Avalie a configuração do sistema e hardware**

Para obter detalhes dos requisitos de hardware e de software em todas as plataformas suportadas, consulte a página da web [Requisitos do sistema para o IBM MQ](https://www.ibm.com/support/pages/node/318077) (<https://www.ibm.com/support/pages/node/318077>).

# **3 Passo 3: Revisar a arquitetura de instalação**

As arquiteturas do IBM MQ variam de arquiteturas simples que usam um único gerenciador de filas até redes mais complexas de gerenciadores de fila interconectados. Para obter mais informações sobre o planejamento da arquitetura do IBM MQ , consulte a [seção Planejamento](https://www.ibm.com/docs/ibm-mq/9.4?topic=mq-planning) da documentação do IBM MQ 9.4 [\(https://www.ibm.com/](https://www.ibm.com/docs/ibm-mq/9.4?topic=mq-planning) [docs/ibm-mq/9.4?topic=mq-planning](https://www.ibm.com/docs/ibm-mq/9.4?topic=mq-planning)).

Para obter links para informações adicionais, consulte o [Roteiro de informações da família do IBM MQ](https://www.ibm.com/docs/SSFKSJ_latest/overview/mq-family-roadmap.html) ([https://](https://www.ibm.com/docs/SSFKSJ_latest/overview/mq-family-roadmap.html) [www.ibm.com/docs/SSFKSJ\\_latest/overview/mq-family-roadmap.html\)](https://www.ibm.com/docs/SSFKSJ_latest/overview/mq-family-roadmap.html).

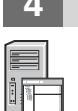

# **4 Passo 4: Instalando o produto em um servidor**

Para obter instruções de instalação do IBM MQ em todas as plataformas suportadas e para obter detalhes das configurações de hardware e software necessárias, consulte a [seção Instalando](https://www.ibm.com/docs/ibm-mq/9.4?topic=migrating-installing-uninstalling) da documentação do IBM MQ 9.4 (<https://www.ibm.com/docs/ibm-mq/9.4?topic=migrating-installing-uninstalling>).

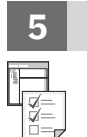

### **5 Passo 5: Introdução**

Para obter informações para ajudá-lo a iniciar com o IBM MQ, consulte o [Roteiro de informações da família do IBM](https://www.ibm.com/docs/SSFKSJ_latest/overview/mq-family-roadmap.html) [MQ \(https://www.ibm.com/docs/SSFKSJ\\_latest/overview/mq-family-roadmap.html\)](https://www.ibm.com/docs/SSFKSJ_latest/overview/mq-family-roadmap.html).

## **Mais informações**

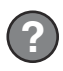

#### Para obter informações adicionais sobre o IBM MQ, consulte os recursos a seguir:

#### **Liberações do IBM FAQ for Long Term Support and Continuous Delivery**

Do IBM MQ 9.0 em diante, o IBM MQ introduziu um modelo de suporte do Continuous Delivery (CD). Após a liberação inicial de uma nova versão, novas funções e aprimoramentos foram disponibilizados por atualizações incrementais dentro da mesma versão e liberação. Há também uma liberação Long Term Support (LTS) disponível para implementações que requerem somente correções de segurança e de defeito... Para obter informações adicionais, consulte as liberações do [IBM MQ FAQ for Long Term Support and Continuous Delivery](https://www.ibm.com/support/pages/node/713169) (<https://www.ibm.com/support/pages/node/713169>).

#### **Arquivo leia-me do produto on-line**

A versão mais recente do arquivo de readme do produto online está disponível a partir da página da web de leia-mes do produto [IBM MQ](https://www.ibm.com/support/pages/node/317955) (<https://www.ibm.com/support/pages/node/317955>).

#### **Informações de suporte da IBM**

As informações de suporte incluem os seguintes recursos:

- • [Site de Suporte IBM](https://www.ibm.com/mysupport) [\(https://www.ibm.com/mysupport\)](https://www.ibm.com/mysupport)
- Página da web do [IBM MQ for Multiplatforms Support](https://www.ibm.com/mysupport/s/topic/0TO5000000024cJGAQ/mq) ([https://www.ibm.com/mysupport/s/topic/](https://www.ibm.com/mysupport/s/topic/0TO5000000024cJGAQ/mq) [0TO5000000024cJGAQ/mq\)](https://www.ibm.com/mysupport/s/topic/0TO5000000024cJGAQ/mq)
- • [Página da web do IBM MQ for z/OS Support \(https://www.ibm.com/mysupport/s/topic/](https://www.ibm.com/mysupport/s/topic/0TO0z0000006k52GAA/mq-for-zos) [0TO0z0000006k52GAA/mq-for-zos](https://www.ibm.com/mysupport/s/topic/0TO0z0000006k52GAA/mq-for-zos))
- • [Página da web de suporte do IBM Cloud Pak for Integration \(https://www.ibm.com/mysupport/s/topic/](https://www.ibm.com/mysupport/s/topic/0TO0z000000YsIrGAK/cloud-pak-for-integration) [0TO0z000000YsIrGAK/cloud-pak-for-integration](https://www.ibm.com/mysupport/s/topic/0TO0z000000YsIrGAK/cloud-pak-for-integration))

IBM MQ 9.4 Materiais Licenciados-Propriedade da IBM. © Copyright IBM Corp. 2006, 2024.. Direitos Restritos para Usuários do Governos dos Estados Unidos - Uso, duplicação e divulgação restritos pelo documento GSA ADP Schedule Contract com a IBM Corp.

IBM, o logotipo IBM, o ibm.com, IBM Cloud Pak, Passport Advantage e z/OS são marcas comerciais ou marcas registradas da International Business Machines Corp., nos Estados Unidos e / ou em outros países. Java e todas as marcas registradas e logotipos baseados em Java são marcas ou marcas registradas da Oracle e/ou de suas afiliadas. Outros nomes de produtos e serviços podem ser marcas comerciais da IBM ou de outras empresas. Uma lista atual de marcas comerciais da IBM está disponível em [ibm.com/trademark.](http://ibm.com/trademark)

Part Number: M0H4YML

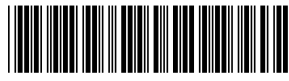